### 1 **Observe cet ordinateur et ses périphériques. Associe les éléments suivants aux lettres qui correspondent :**

unité centrale : ...<mark>B</mark> ... – webcam : ...H ... – routeur Internet : ....l ... – clavier : ....C ..

souris : . ..<sup>.</sup>D... – enceintes : ....G.. – scanner : ....<sup>F</sup>.... – clé USB : ....Ë... – écran : ....Å...

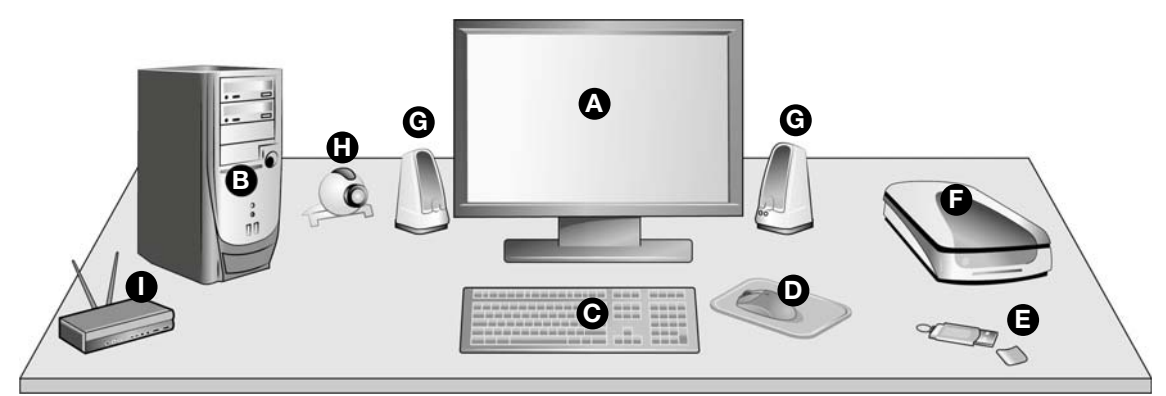

## 2 **Classe les périphériques de l'exercice 1.**

**231**

**a.** Les périphériques d'entrée (ils transmettent des informations à l'unité centrale) : ........................................................................................................................... **Scanner, clé USB, souris, clavier, webcam.**

**b.** Les périphériques de sortie (ils reçoivent des informations de l'unité centrale) :

...........................................................................................................................

........................................................................................................................... **Enceintes, imprimante, haut-parleur.**

**c.** Les périphériques de stockage (ils transmettent et reçoivent des informations) :

 ........................................................................................................................... **La clé USB.**

...........................................................................................................................

...........................................................................................................................

3 **Dessine les flèches qui conviennent entre l'unité centrale et les périphériques**  selon qu'il s'agit de périphériques d'entrée ( $\leftarrow$ ), de sortie ( $\rightarrow$ ) **ou de stockage (<>>**).

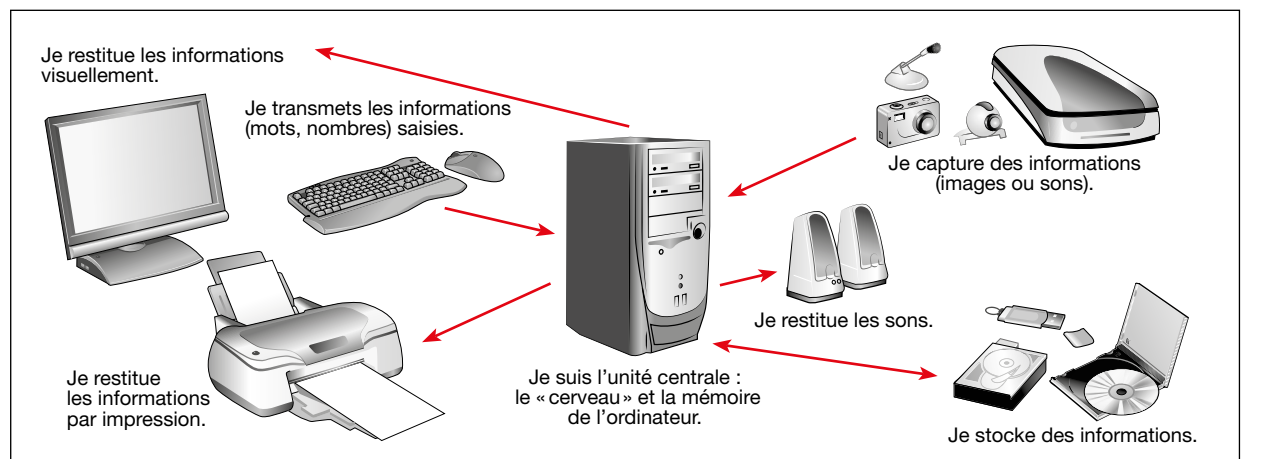

# **La communication et la gestion de l'information**

# 4 **Observe les composants de cet ordinateur.**

**231**

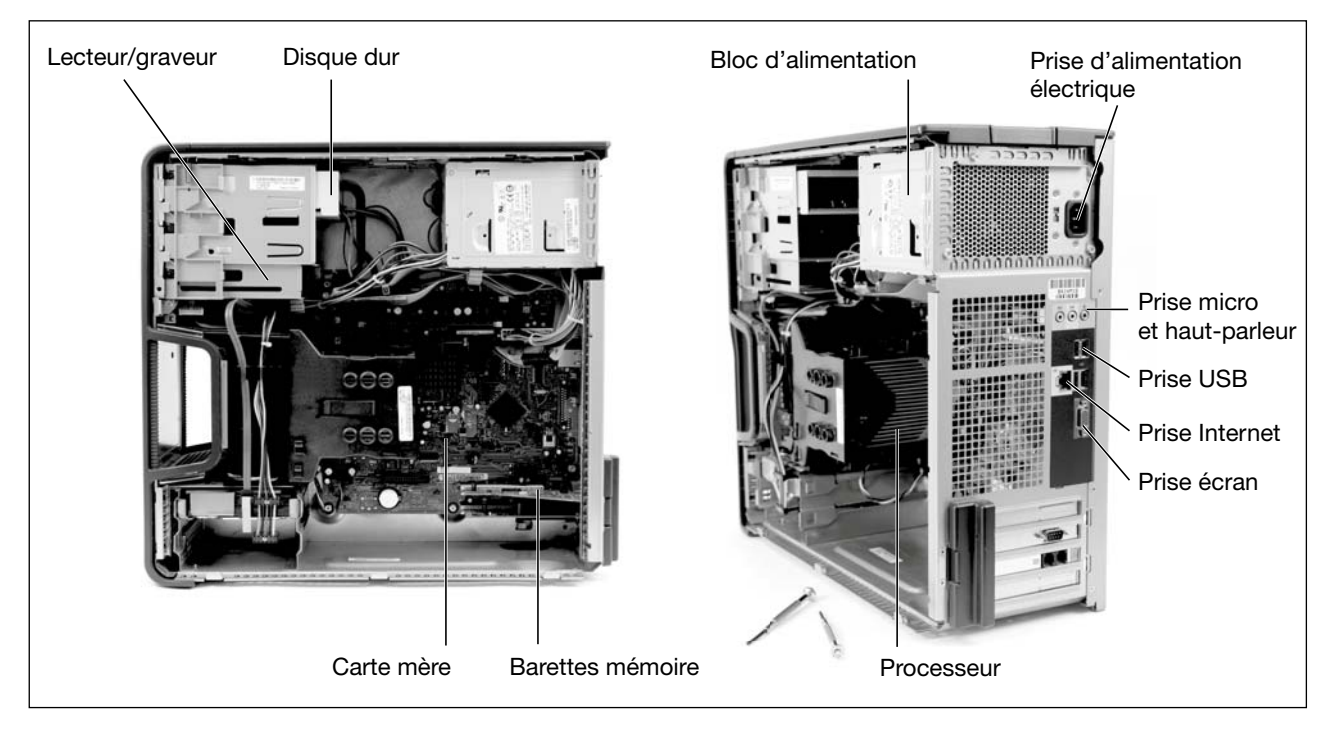

### **Lis les différentes descriptions ci-dessous et retrouve de quel composant il s'agit :**

**a.** Cette carte relie tous les éléments de l'ordinateur grace à des circuits imprimés :

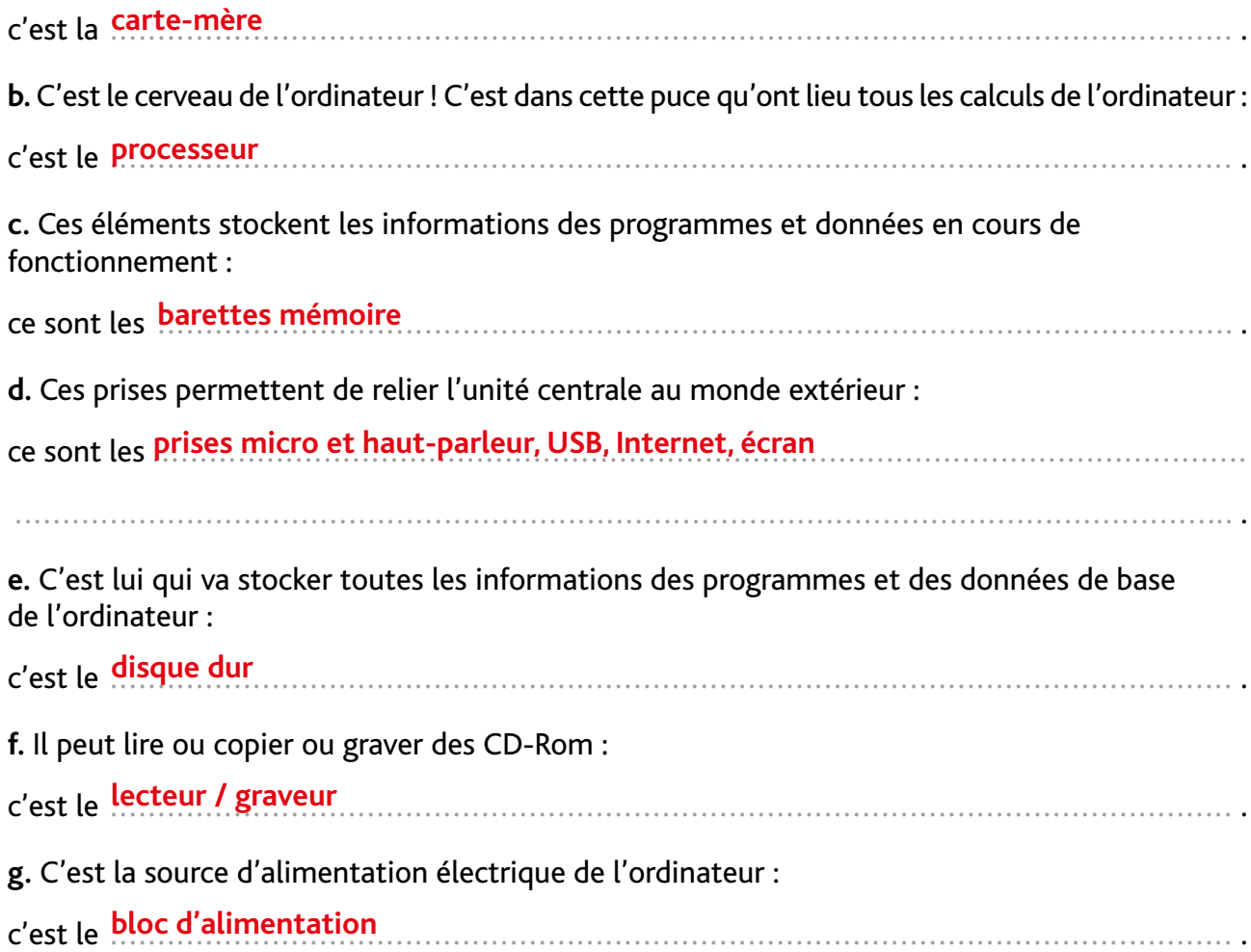

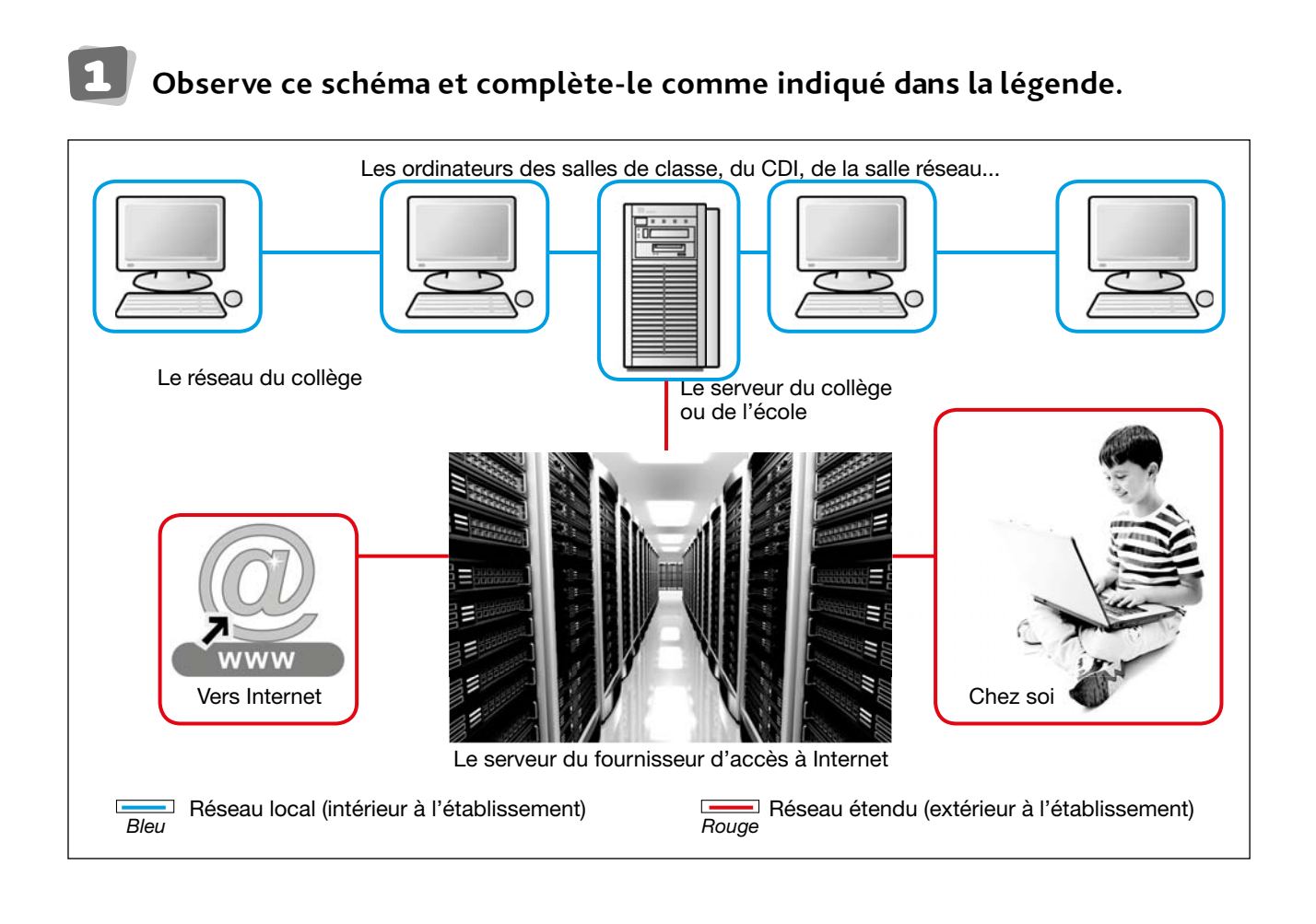

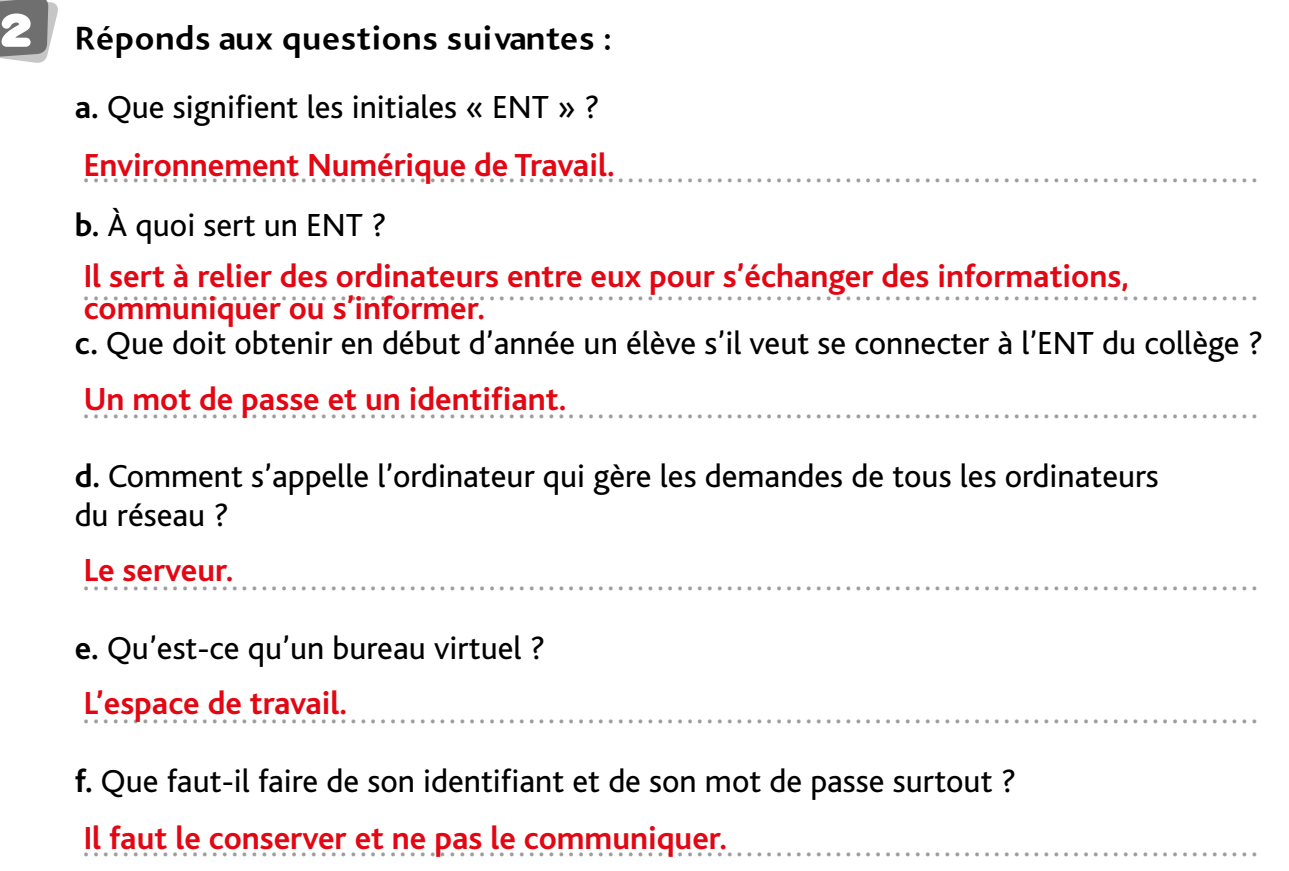

**231**

**La communication et la gestion de l'information**

#### 3 **Observe ce schéma puis réponds aux questions.**

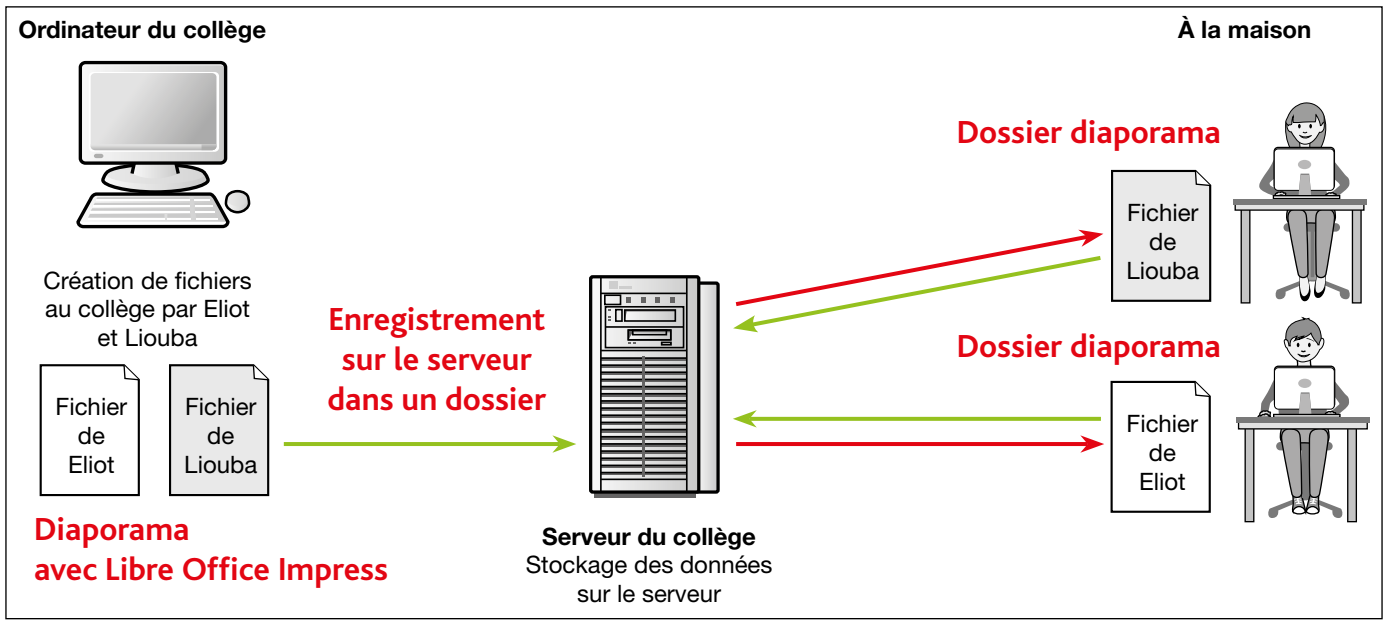

**a.** Que représente-t-il ?

**231**

................................................................................................................................ **Il représente un réseau d'ordinateurs d'un collège qui, connecté à Internet, permet** 

................................................................................................................................ **d'accéder à un ENT (Environnement Numérique de Travail).**

**b.** Dessine des flèches entre les différents ordinateurs :

– vertes quand elles représentent des données envoyées au serveur ;

– rouges quand elles représentent des données extraites du serveur.

**c.** Légende ce schéma en t'aidant du texte ci-dessous.

Eliot et son amie Liouba travaillent sur l'ordinateur du collège. Ils préparent tous les deux un exposé à l'aide d'un diaporama grâce au logiciel LibreOffice Impress. À la fin de la séance, ils l'enregistrent dans leur dossier, sur le serveur du collège. Plus tard, après la classe, Liouba et Eliot rentrent chez aux : ils récupèrent leur fichier, y travaillent pour l'améliorer et l'enregistrent de nouveau sur le serveur du collège.

4 **Lis la charte du bon usage de l'ordinateur et d'Internet (document 4 de la fiche documentaire). Choisis deux des règles et justifie-les.**

Je garde secret mon identifiant et mon mot de passe afin d'éviter que quelqu'un **montifiant** 

................................................................................................................................ **ne l'utilise à ma place d'une mauvaise façon.**

Je n'utilise pas librement ce que je trouve sur Internet : il y a des droits sur les images,

................................................................................................................................ **les textes, les vidéos et ces droits d'auteurs sont à respecter.**

 ................................................................................................................................ ................................................................................................................................ ................................................................................................................................